# **Enterprise Computing Mainframe**

Dr. Shan Barkataki Chan Nguyen Viet Hoang Tu Tran

Enterprise Computing Project Team Computer Science Dept California State University, Northridge

## Contents

- Two Parts
	- Mainframe (This set of slides)
	- Enterprise programming (COBOL, Tools and Techniques)
- Mainframe
	- What is a Mainframe? Who uses them? Who runs them?
	- Important characteristics: reliability, availability, security
	- Computing power, batch, transaction, online processsing
	- Operating system & Programming
	- Jobs, internships, salary
	- Learning resources
	- Demonstrations
	- CSUN Enterprise Computing project

## Why Learn Enterprise Computing?

- The World economy runs on Enterprise systems
	- Banks, brokerage, stock exchanges
	- Point of sell transactions
		- Travel sites, air line ticketing, supermarket stock control
	- Healthcare & Insurance systems
	- Large manufacturing and commerce systems
	- Government computing
- Enterprise systems run on Mainframes
	- Why? Speed, simplicity, reliability, scalability
- Good part of the software is based on legacy code – COBOL

#### What is a Mainframe?

• Part 1

– <http://www.youtube.com/watch?v=d0-pLcgq-2M>

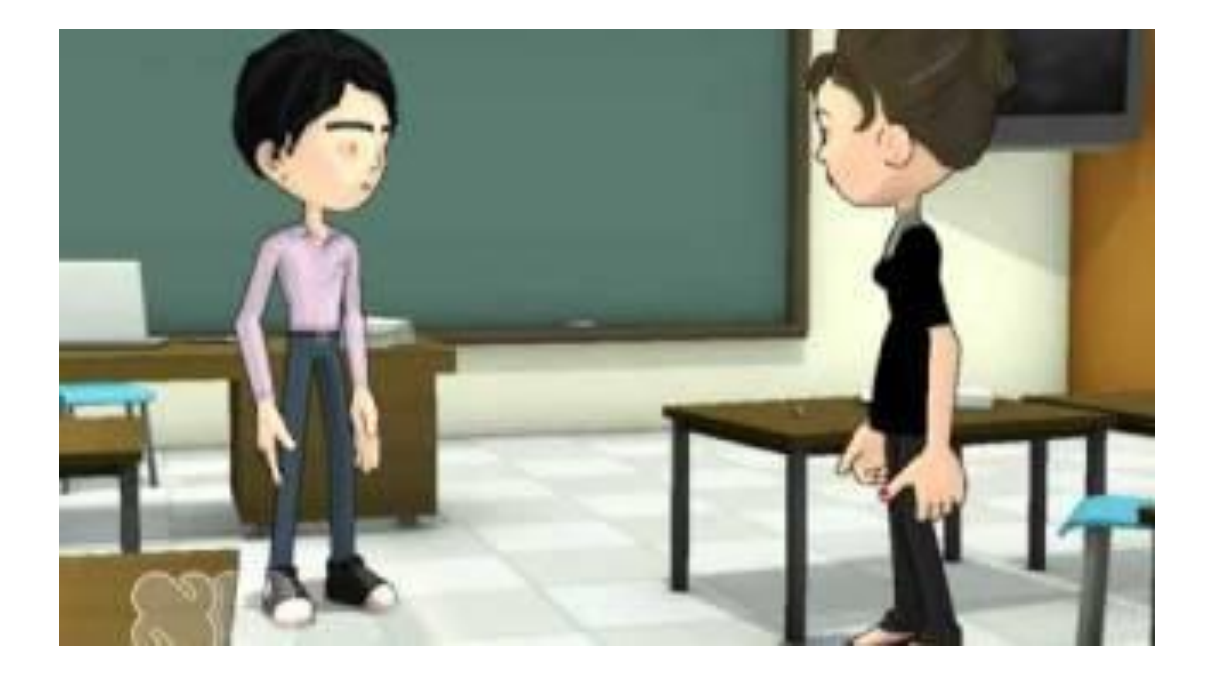

## People don't know mainframes

• Hollywood Myths vs. Reality

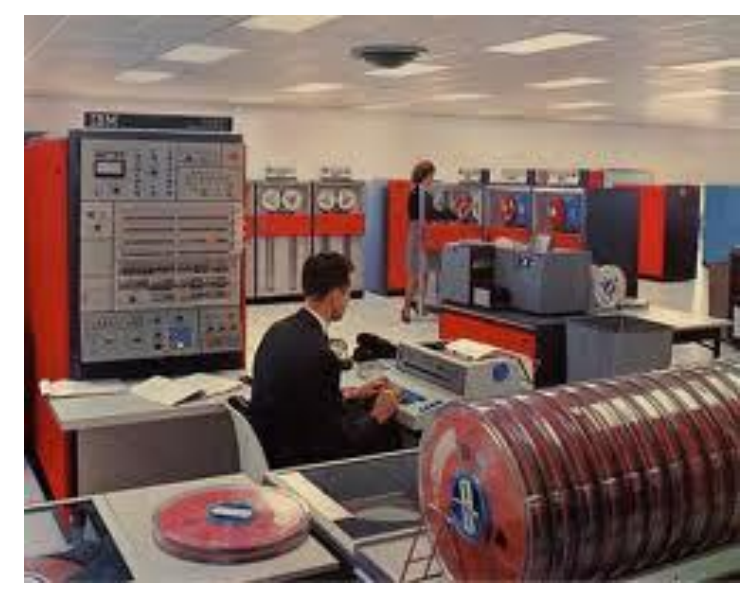

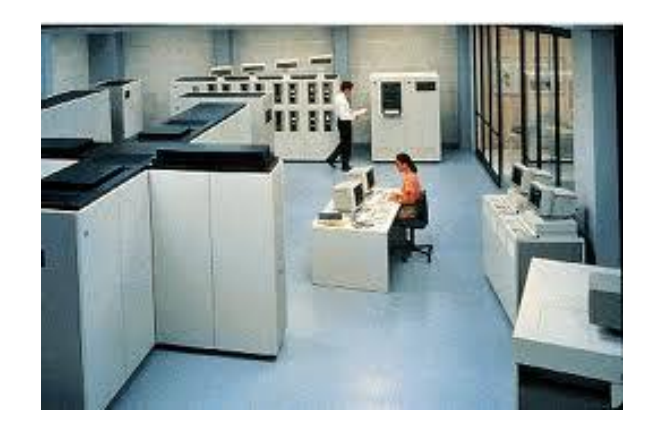

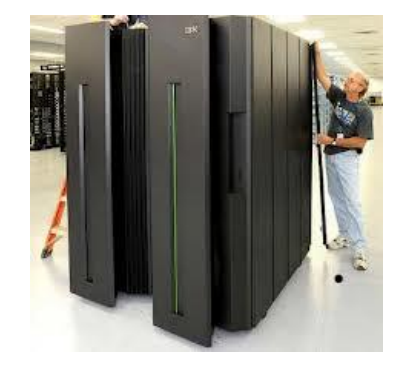

#### **Modern Mainframe Physical Dimensions**

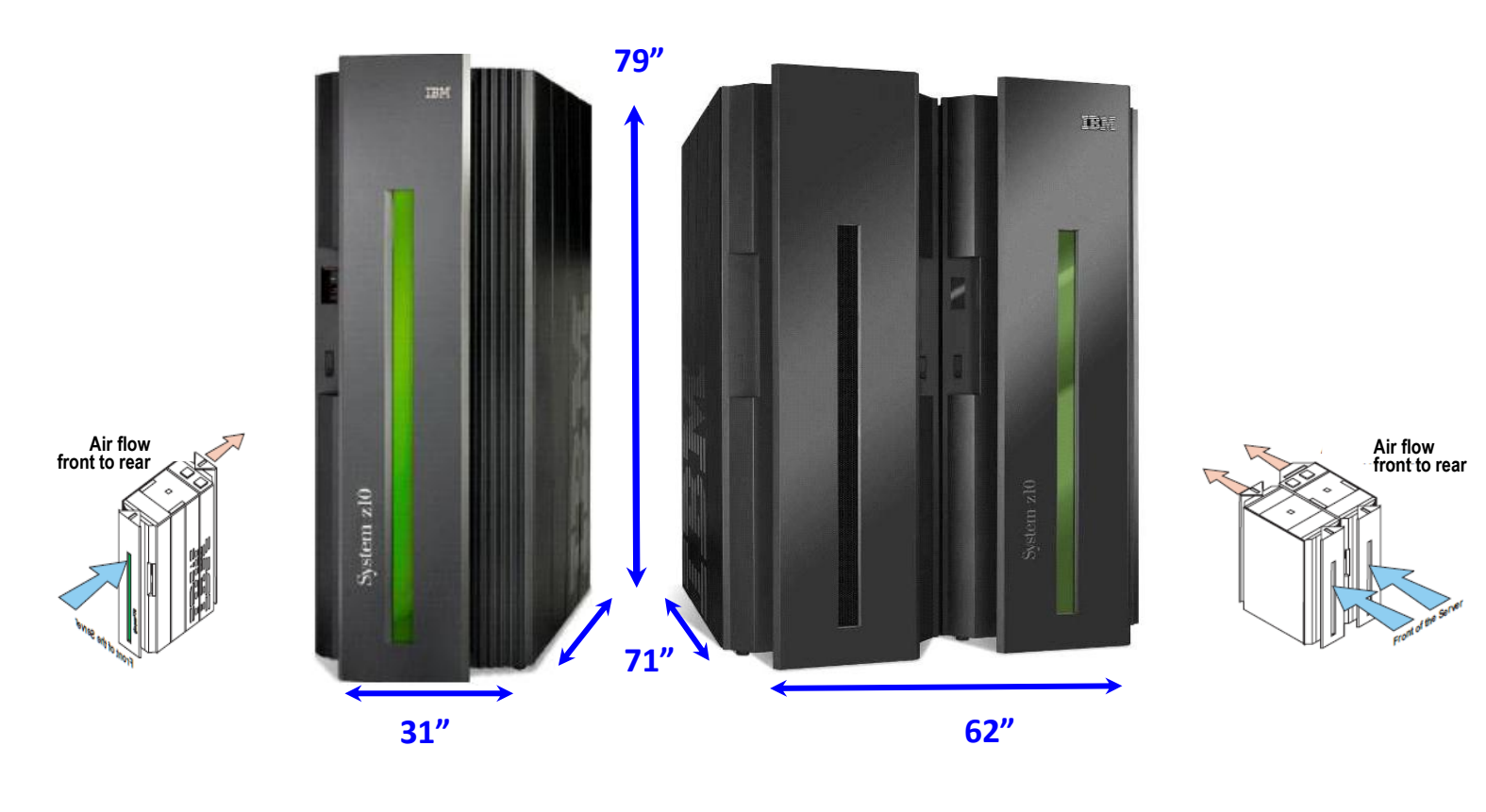

**Business Class (BC) Enterprise Class (EC)**

#### What is a mainframe

• Part 2

– <http://www.youtube.com/watch?v=ewsaYde59C0>

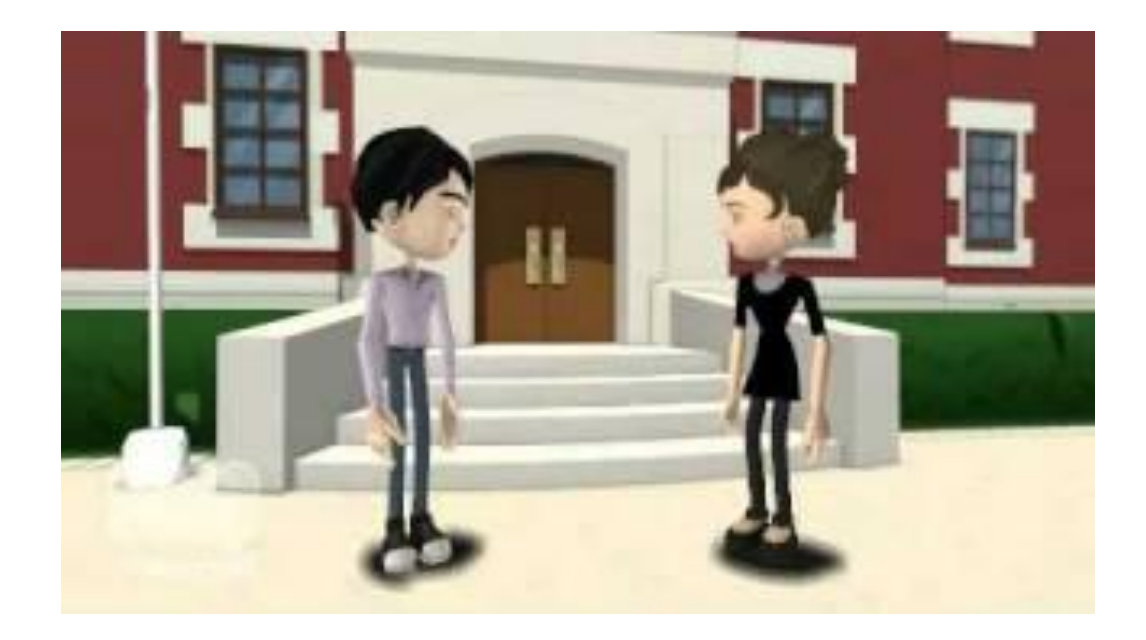

## **Webopedia**

"A very large and expensive [computer](http://www.webopedia.com/TERM/C/computer.html) capable of supporting hundreds, or even thousands, of [users](http://www.webopedia.com/TERM/U/user.html) simultaneously.

In the hierarchy that starts with a simple [microprocessor](http://www.webopedia.com/TERM/M/microprocessor.html) (in watches, for example) at the bottom and moves to [supercomputers](http://www.webopedia.com/TERM/S/supercomputer.html) at the top, mainframes are just below supercomputers.

In some ways, mainframes are more powerful than supercomputers because they [support](http://www.webopedia.com/TERM/S/support.html) more simultaneous [programs.](http://www.webopedia.com/TERM/P/program.html) But supercomputers can [execute](http://www.webopedia.com/TERM/E/execute.html) a single program faster than a mainframe."

<http://www.webopedia.com/TERM/M/mainframe.html>

## A Real Important Thing About Mainframes

- High Reliability
	- Nonstop system running
	- Redundancy
	- Monitoring
- High Availability
	- Redundancy, Symmetric multiprocessing (sysplexing)
- High Security
	- Everything is tight, closely controlled system
	- Not easy to hack

## What Does a Mainframe Look Like?

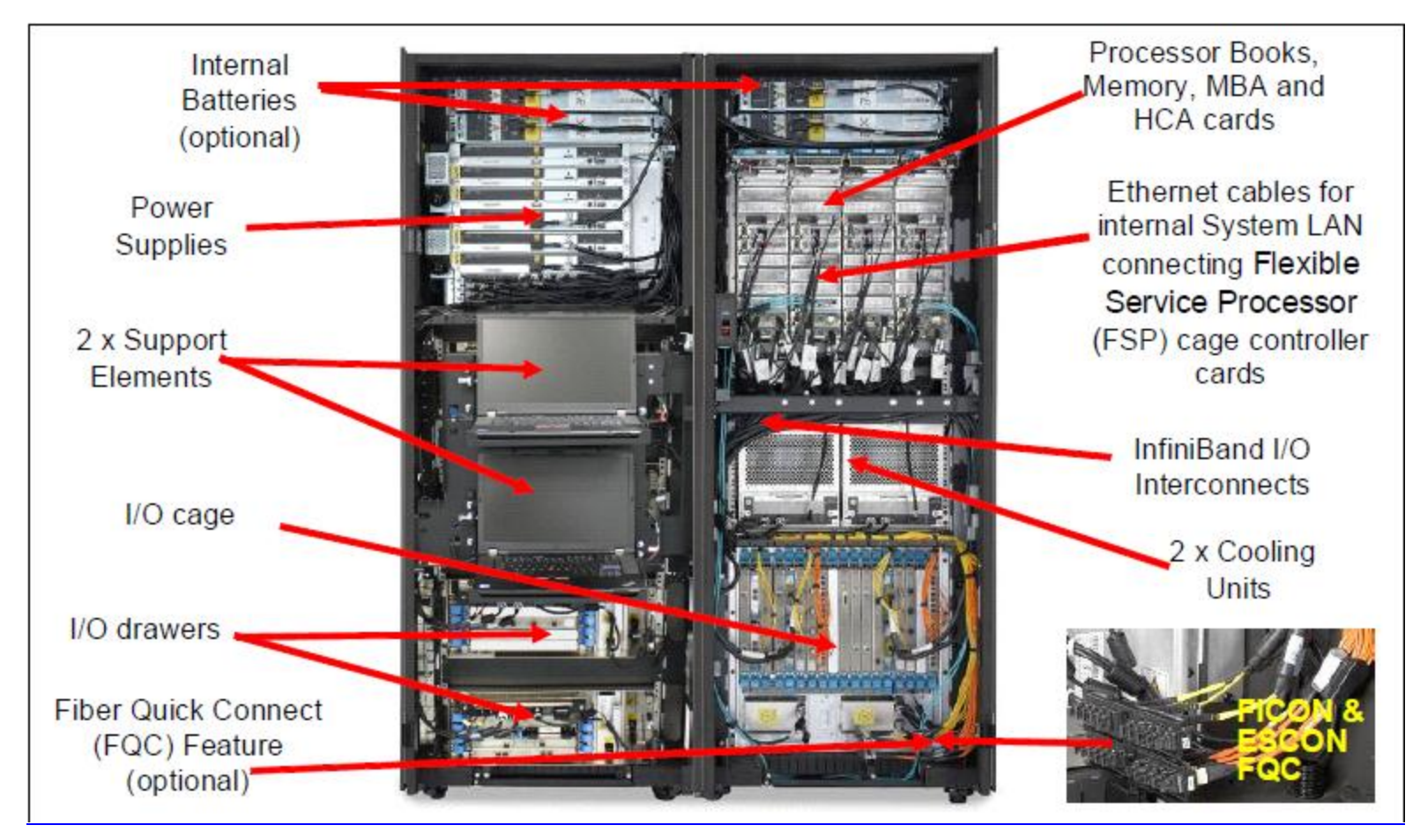

#### **z/196 Enterprise System World's most powerful mainframe system**

## Mainframes are Ultra Powerful

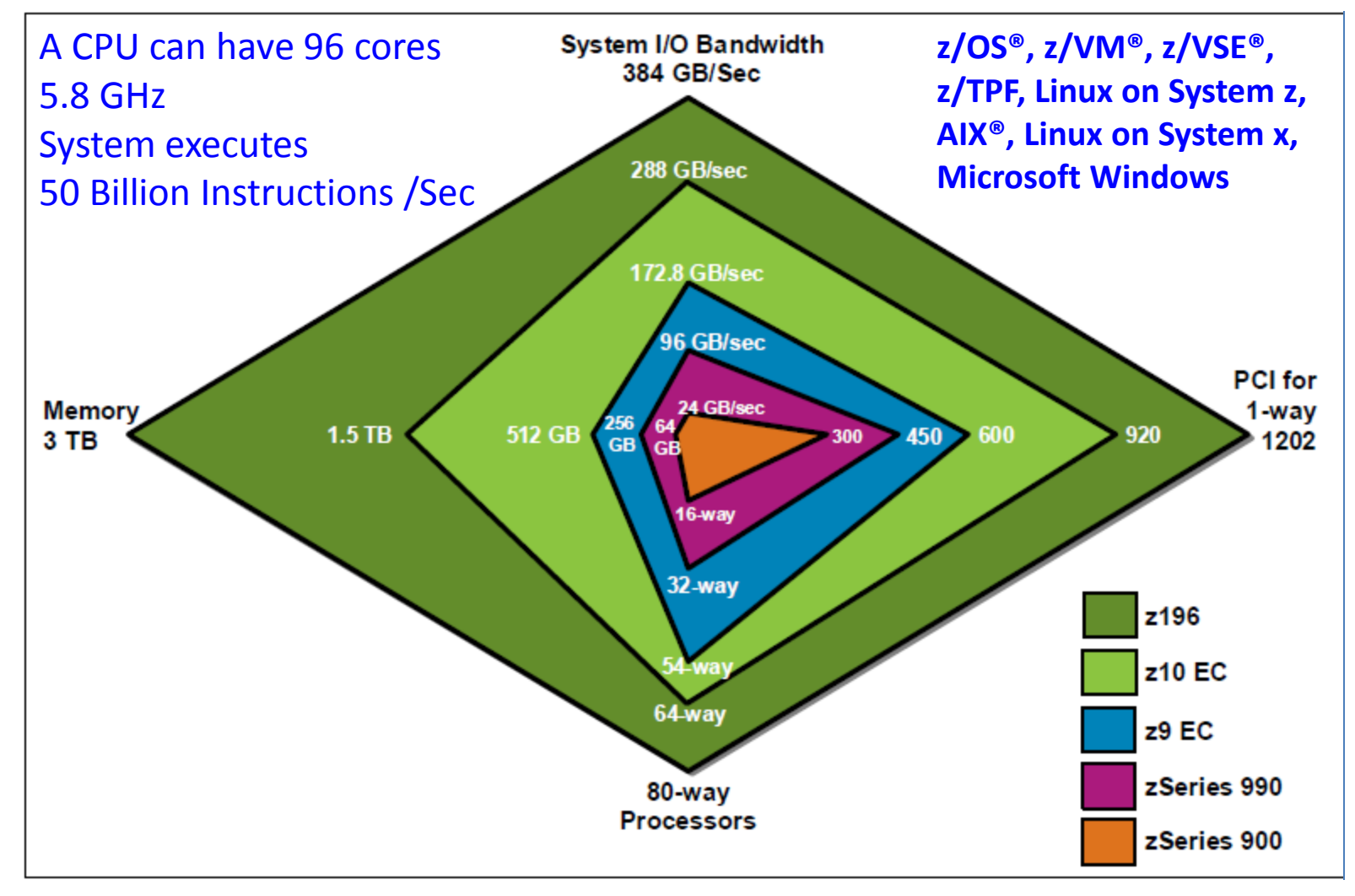

What is the transfer rates of a fast SATA drive? 6GB/S

#### Another Look

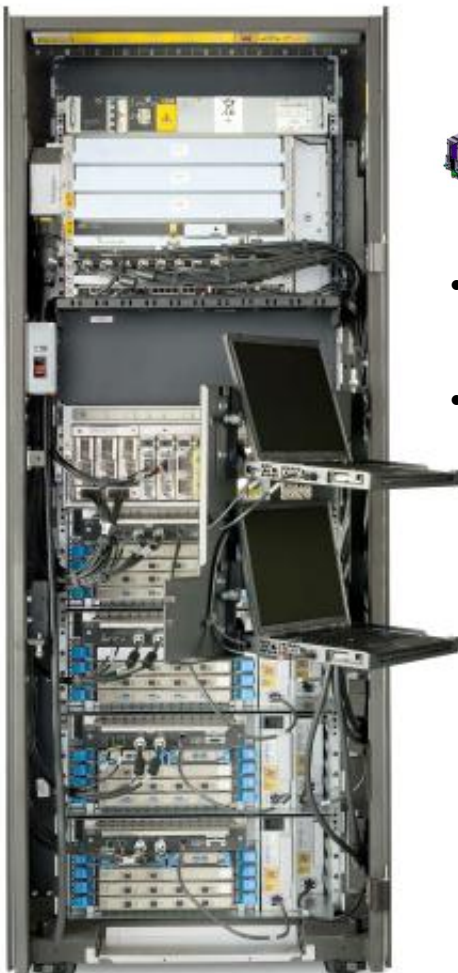

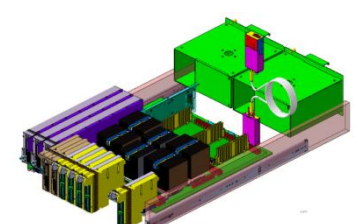

- One drawer houses the Central Processing Complex (CPC)
- One to four drawers house the I/O features.

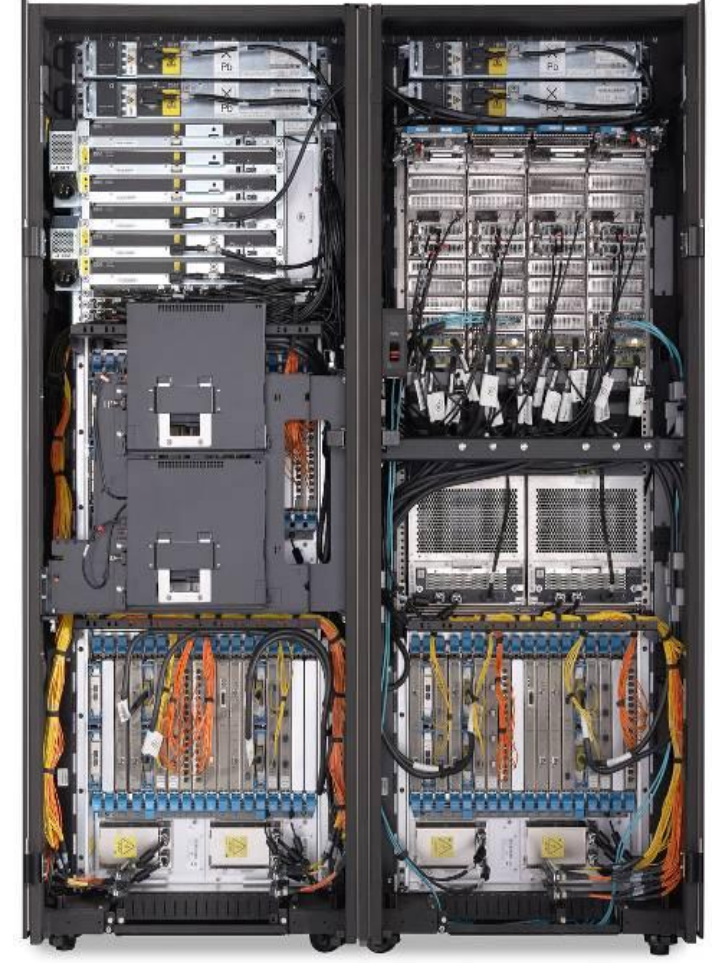

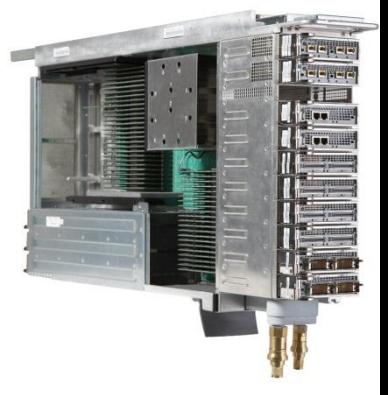

- Up to four Books house the Central Processing Complex
- One to three cages house the I/O features

**is based on Drawers**

**Business Class design Enterprise Class design Enterprise Class design 12 Enterprise Class design is based on Books**

## Who Runs Mainframes?

- Most Fortune 1000 companies use a mainframe environment
	- 60% of all data available on the Internet is stored on mainframe computers
- Why mainframes?
	- Large-scale transaction processing
		- Thousands of transactions per second
	- Support thousands of users and application programs
	- Simultaneously accessing resources
	- Terabytes of information in databases
	- Large-bandwidth communications
- There are more mainframe transactions processed daily than Web pages served

#### Who Uses Mainframes?

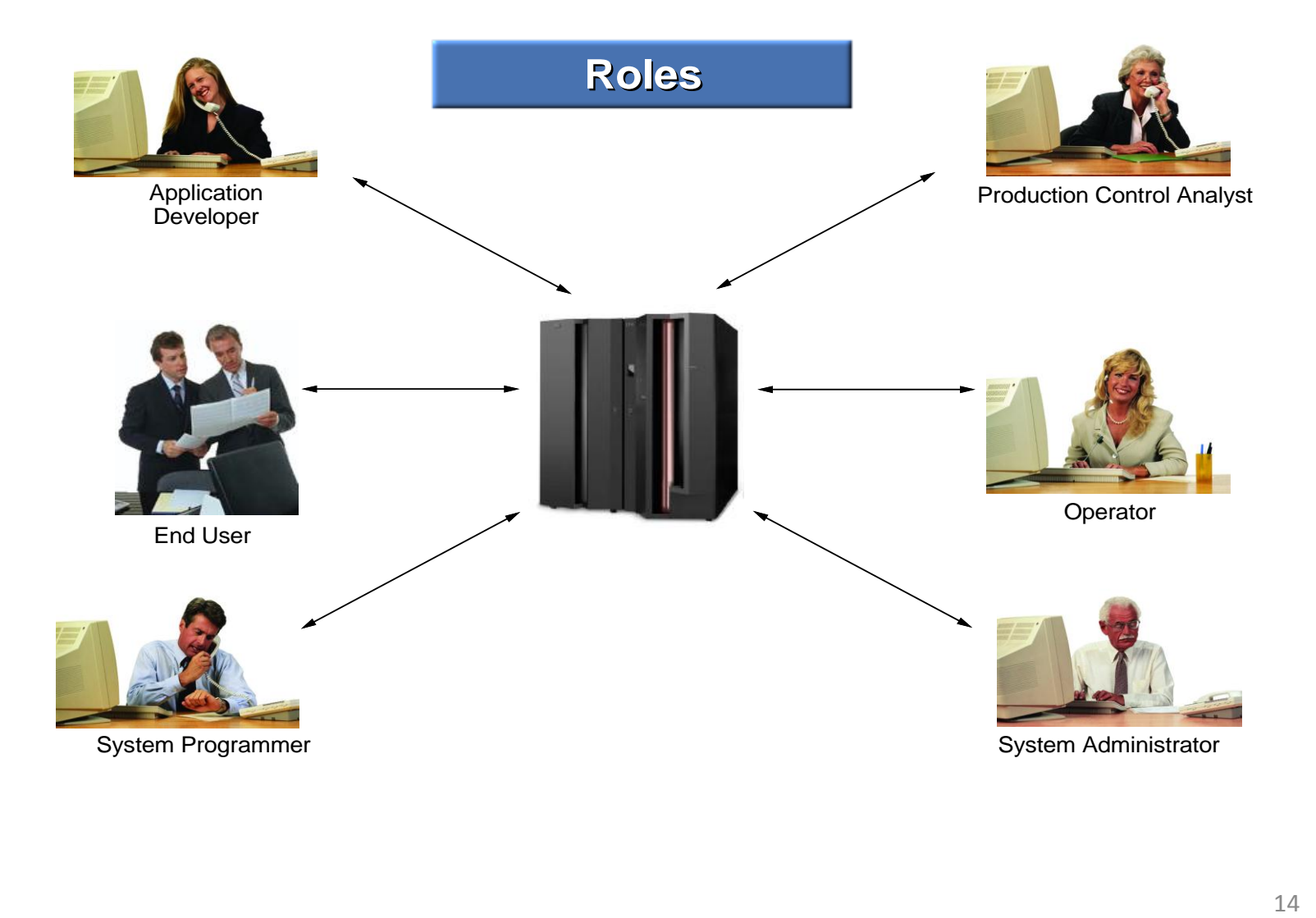

## Mainframes Do Batch processing

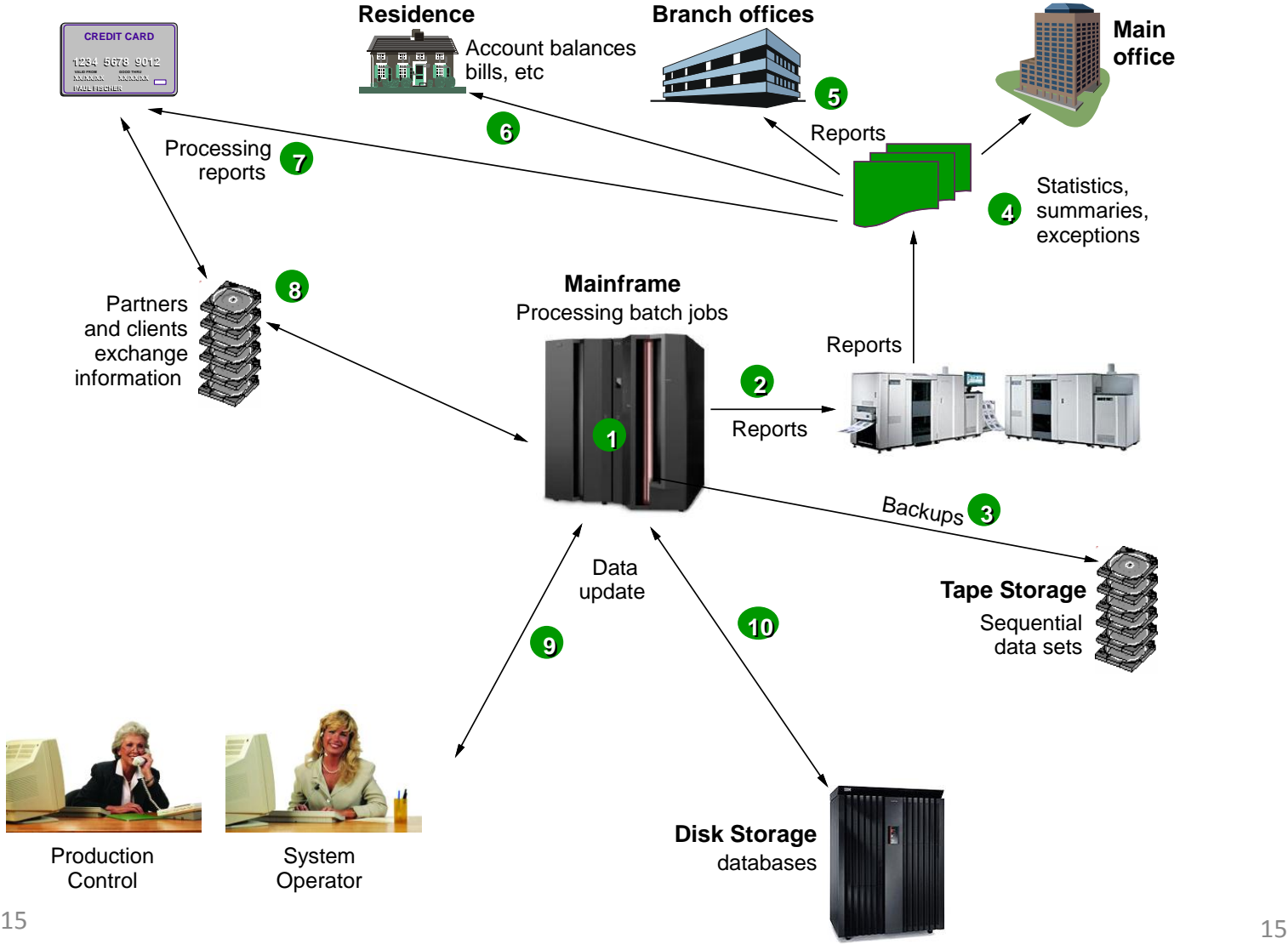

#### Mainframes Do Transaction processing

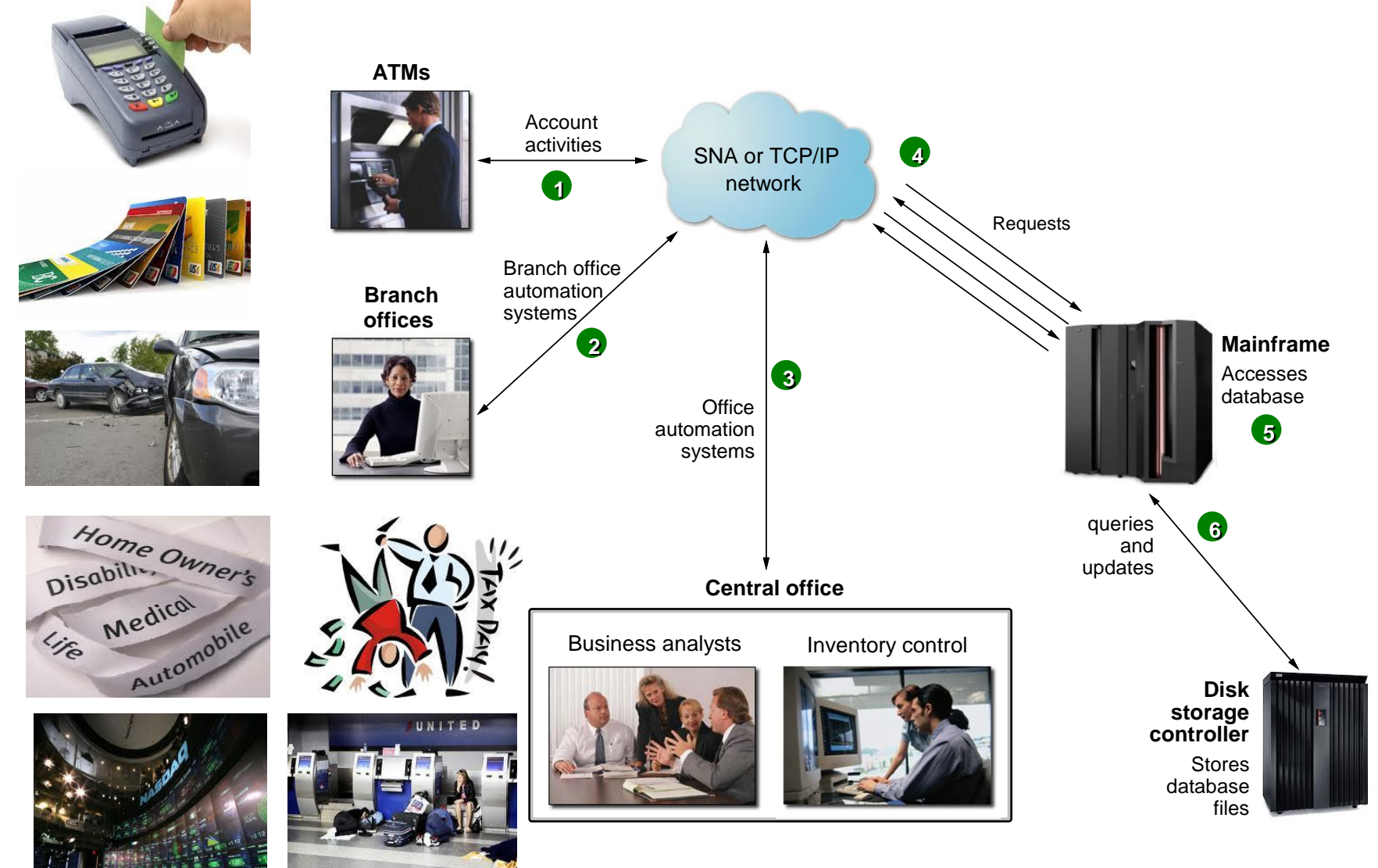

#### Programming For Mainframes

• Systems Programming Installs, customizes, maintains operating system and utilities

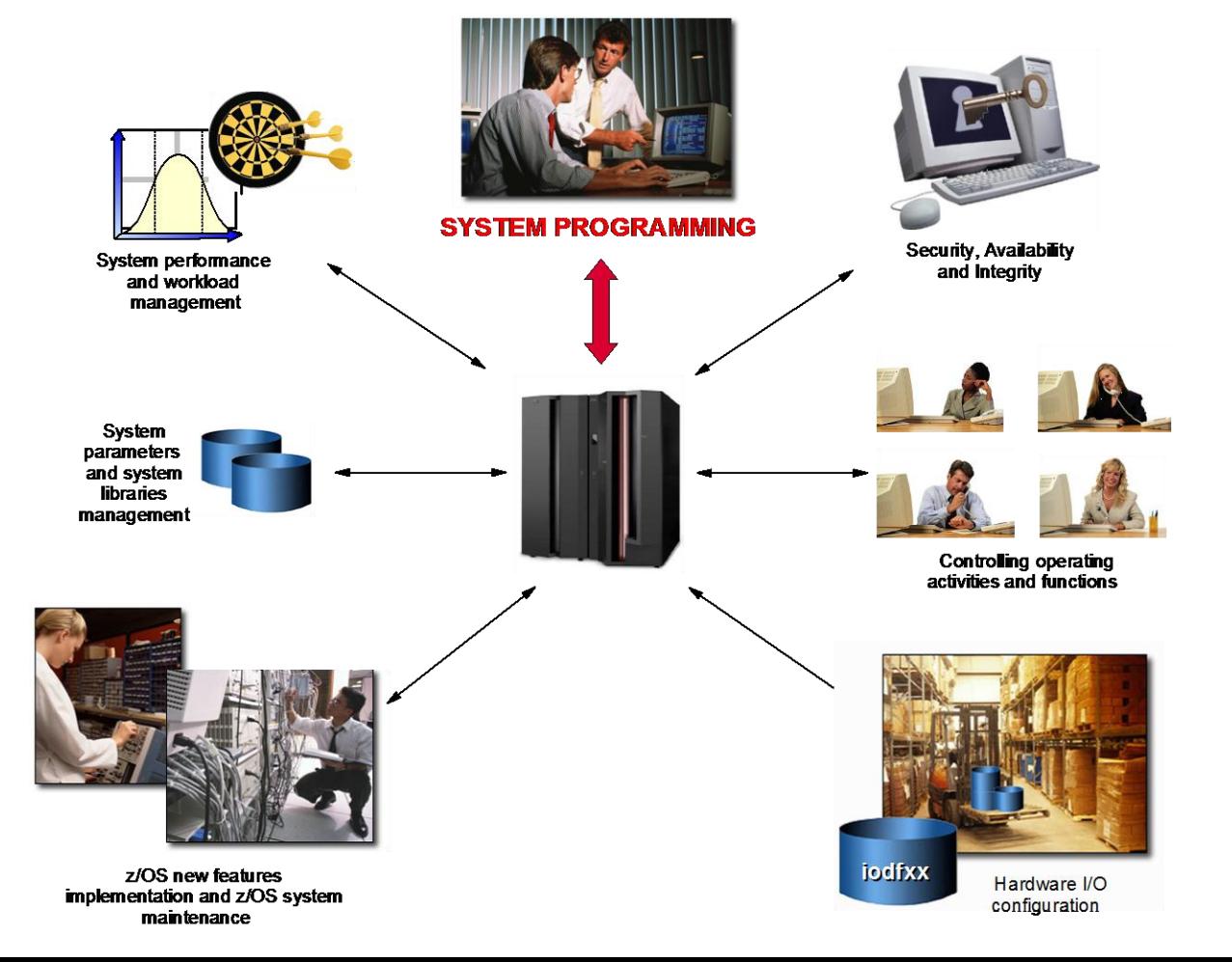

## Programming For Mainframes

- Application programmers design and code applications using IDE (Rational, Eclipse)
	- Not much different from ordinary applications
	- Batch programs & Transaction Processing
	- Database intensive

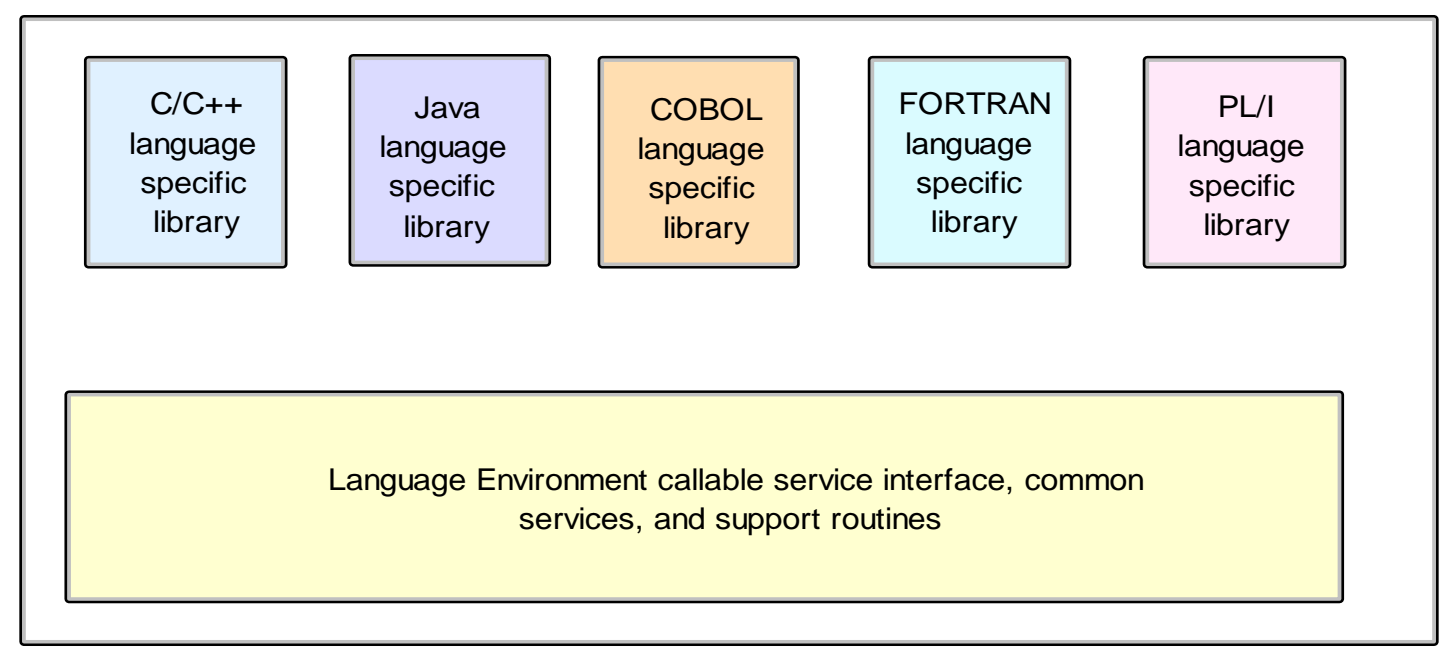

# IBM z/OS Interfaces

- IBM Rules the mainframe world z/OS
- TSO/E
	- Allows users to logon to z/OS and use a limited set of basic commands. This is sometimes called using TSO in its *native mode*.
- ISPF
	- Provides a menu-driven interface system for accessing many of the most commonly used  $\frac{1}{2}$ /OS functions.
	- Implemented by TSO
- z/OS UNIX shell and utilities
	- Allows users to write and invoke shell scripts and utilities, and use the shell programming language.

#### TSO Interface

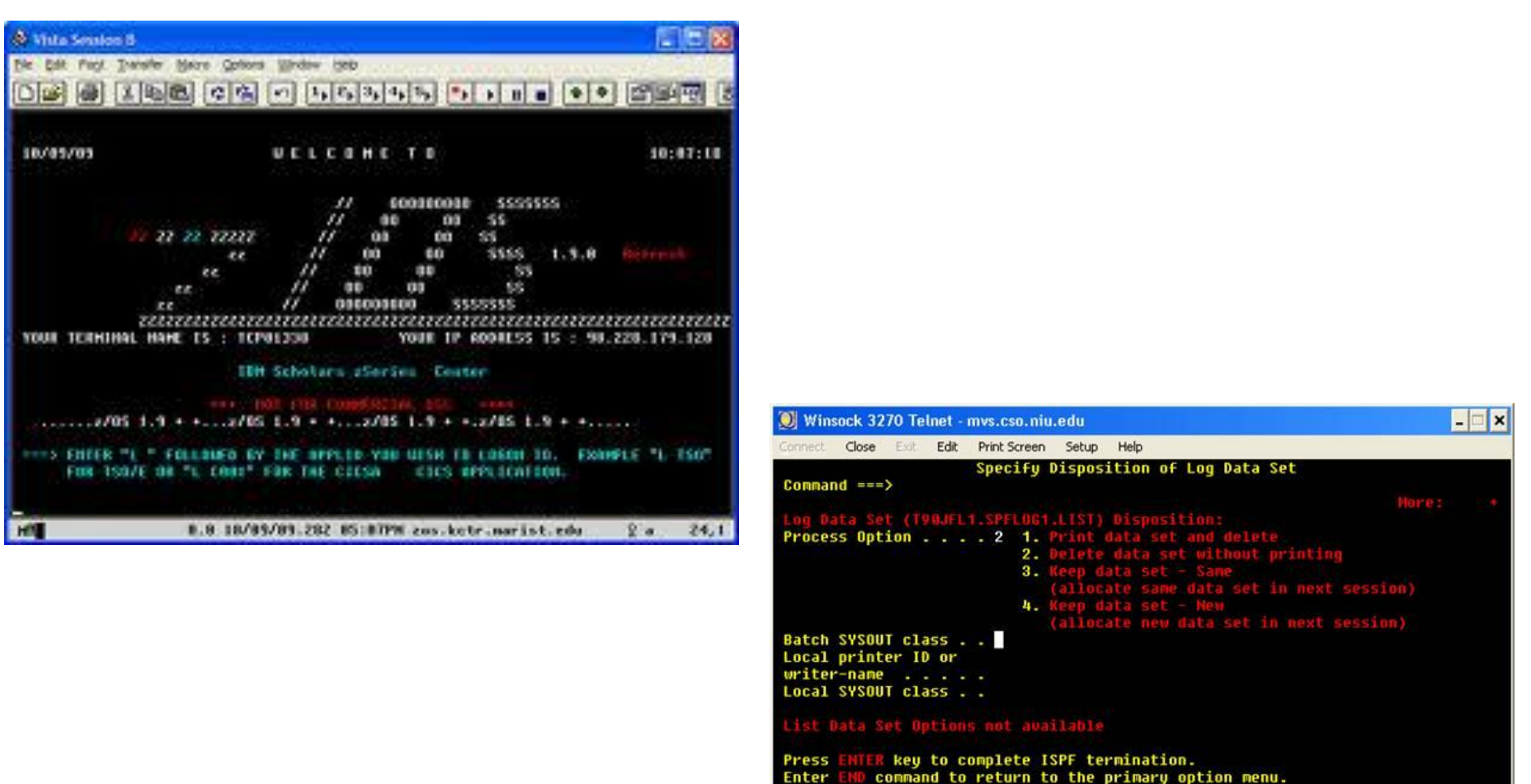

Job statement information: (Required for system printer)<br>===>

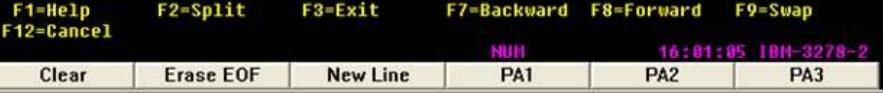

#### ISPF Interface has Panels

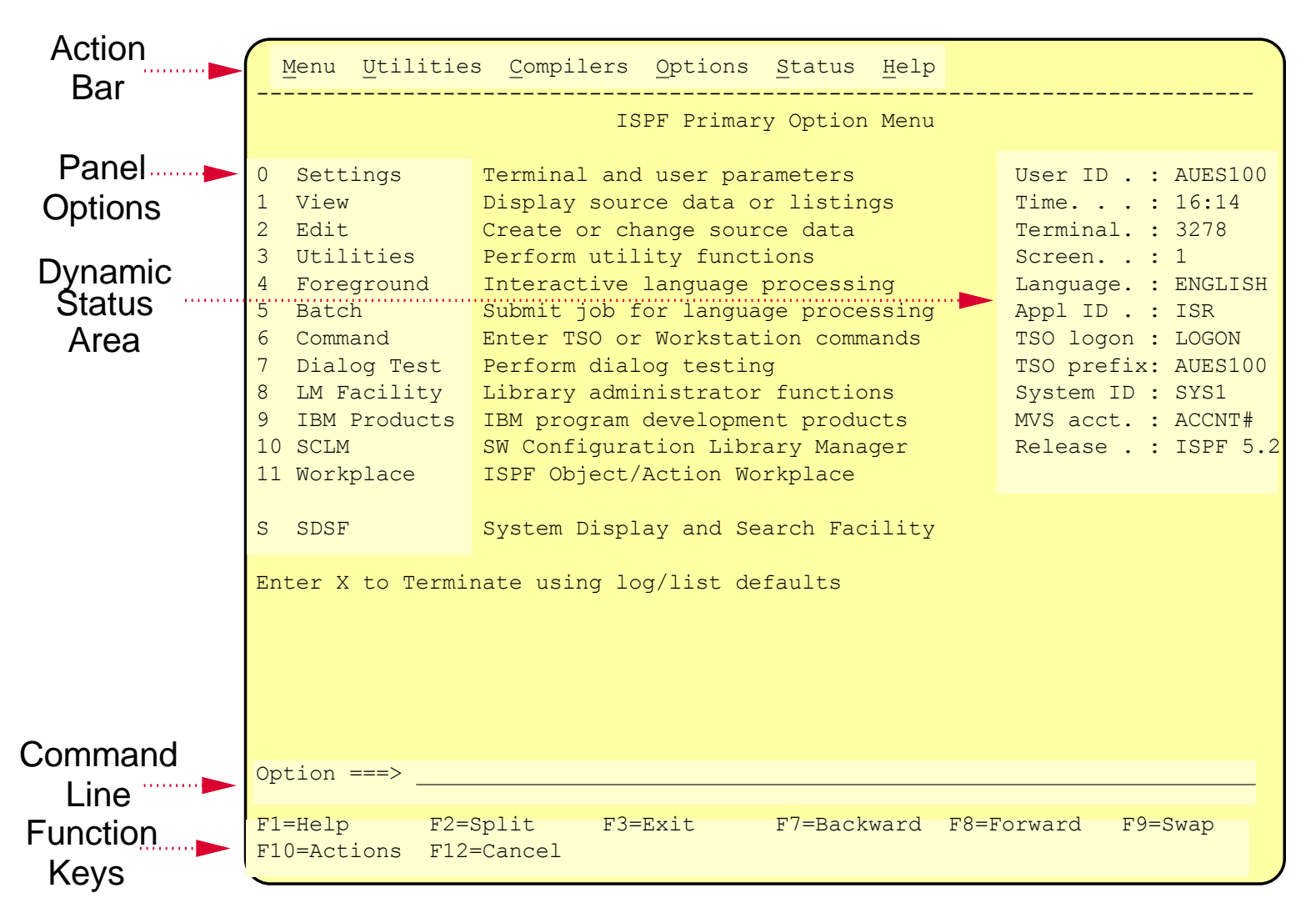

## Job Control Language

- Used to control batch job execution
	- Authentication and accounting
	- Request resources- very detailed
		- Programs, memory, disk space, files
	- Somewhat complicated
		- Systems programmers write JCL for use by
			- Application programmers
			- System operators

## JCL Example

//MYJOB JOB 1

//MYSORT EXEC PGM=SORT

//SORTIN DD DISP=SHR,DSN=IBMUSER.AREA.CODES

//SORTOUT DD SYSOUT=\*

//SYSOUT DD SYSOUT=\*

//SYSIN DD \*

SORT FIELDS=(1,3,CH,A)

/\*

MYJOB Job name MYSORT Step name SORTIN DD name for program input SORTOUT DD name for program output SYSOUT Where to send system output messages (such as a data set) SYSIN Specifies whether the input will be data or control statements.

## COBOL Programming

- Billions of lines of live code in use
- There is no sunset date for COBOL
- Billions of \$ invested
- Verbose but has evolved a great deal

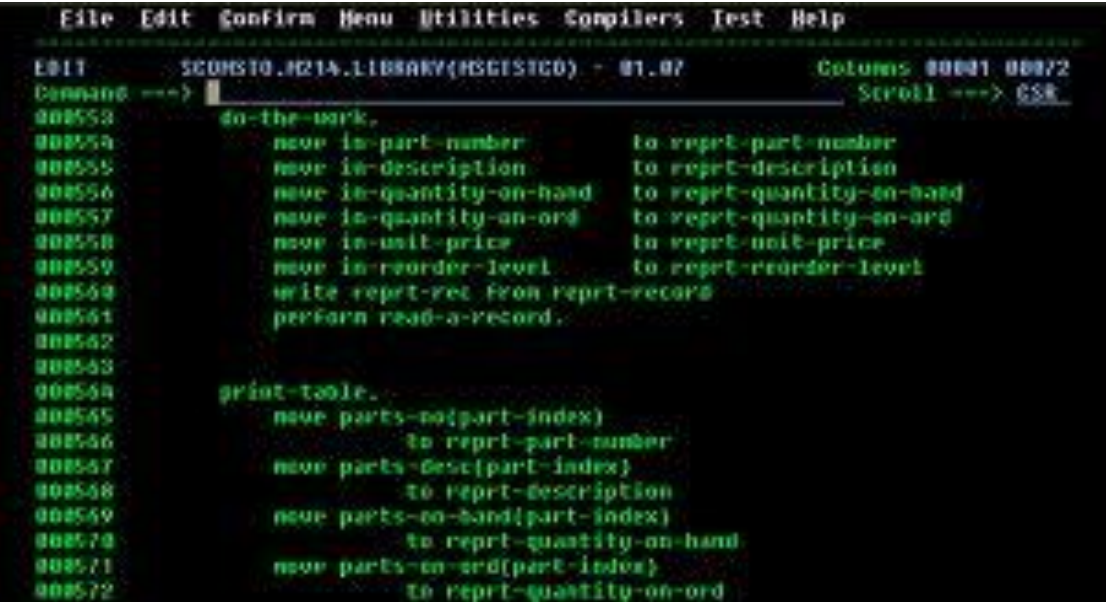

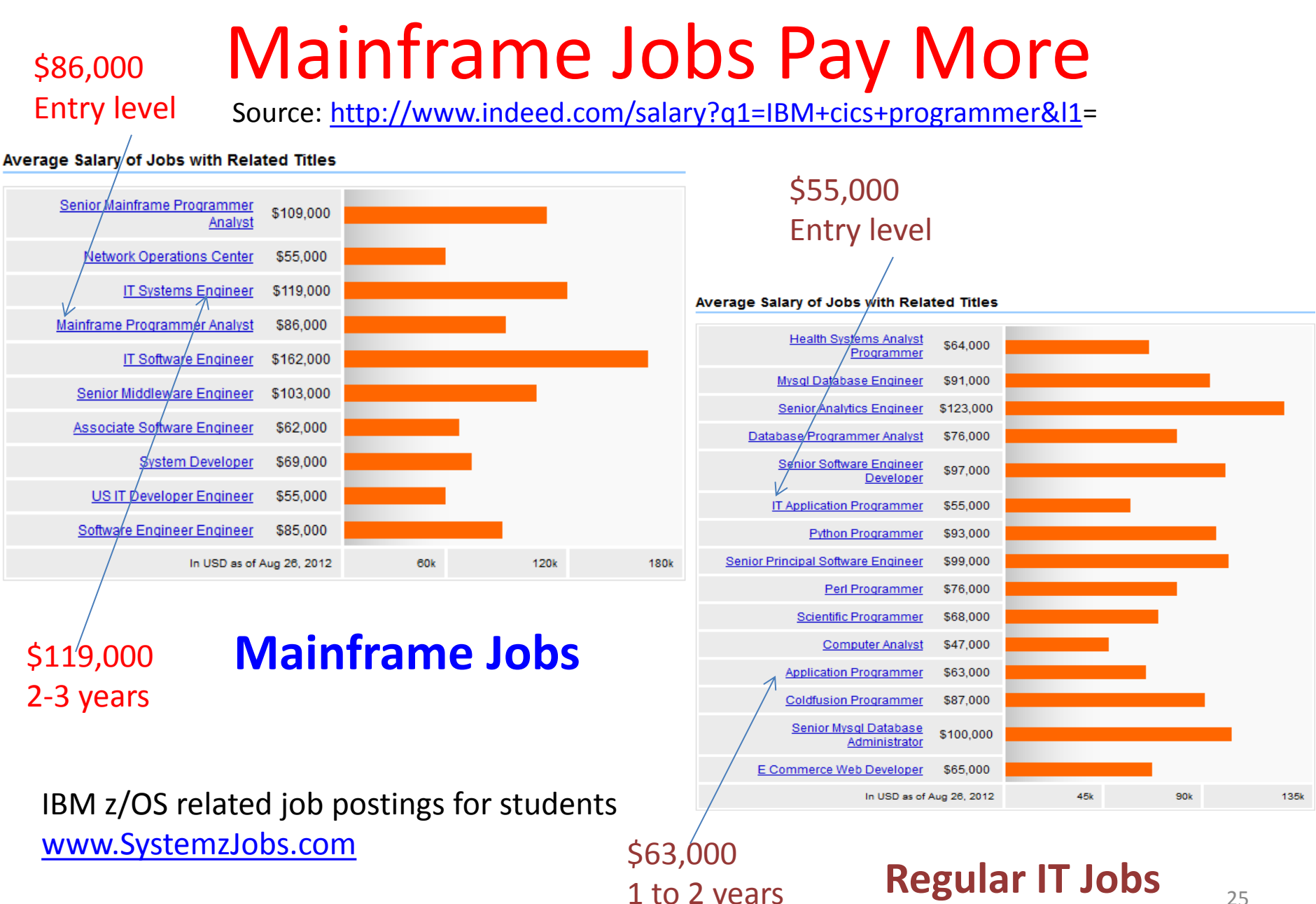

1 to 2 years

## Mainframe Jobs

• Mainframe programming jobs in LA area [http://www.indeed.com/salary?q1=Mainframe+System+Progr](http://www.indeed.com/salary?q1=Mainframe+System+Programmer&l1=Los+Angeles,+CA) [ammer&l1=Los+Angeles%2C+CA](http://www.indeed.com/salary?q1=Mainframe+System+Programmer&l1=Los+Angeles,+CA)

• IBM System Z Job Openings- Worldwide [http://www.systemzjobs.com](http://www.systemzjobs.com/)

## Mainframes Are Greener

- Increasing number of server farms creates an environmental problem
- Mainframes use less energy & generate less heat- better for the environment
- [http://www.youtube.co](http://www.youtube.com/watch?v=VoYatTeav4E&feature=player_embedded) [m/watch?v=VoYatTeav4](http://www.youtube.com/watch?v=VoYatTeav4E&feature=player_embedded) [E&feature=player\\_emb](http://www.youtube.com/watch?v=VoYatTeav4E&feature=player_embedded) [edded#](http://www.youtube.com/watch?v=VoYatTeav4E&feature=player_embedded)!

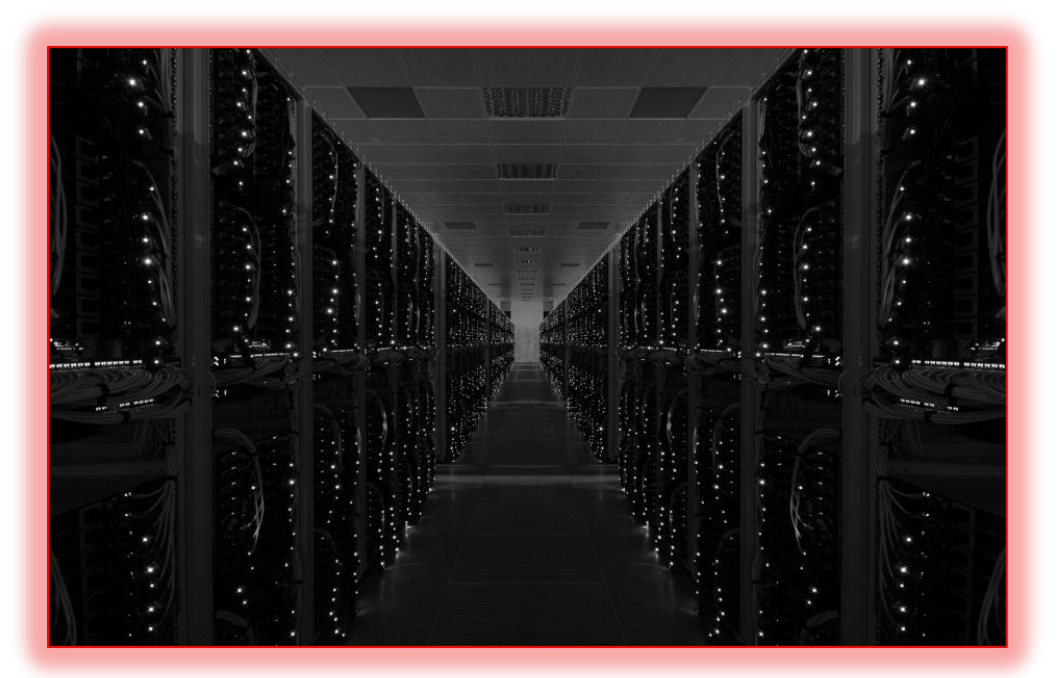

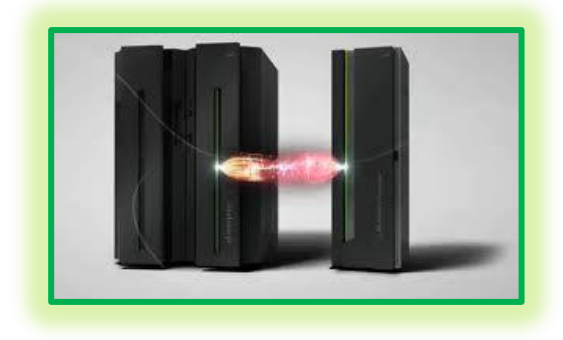

#### Resource Access Control Facility

- RACF provides the basic security framework on z/OS mainframes
	- Identify and authenticate users
	- Authorize users to access protected resources
	- Log and report attempted unauthorized access
	- Control means of access to resources

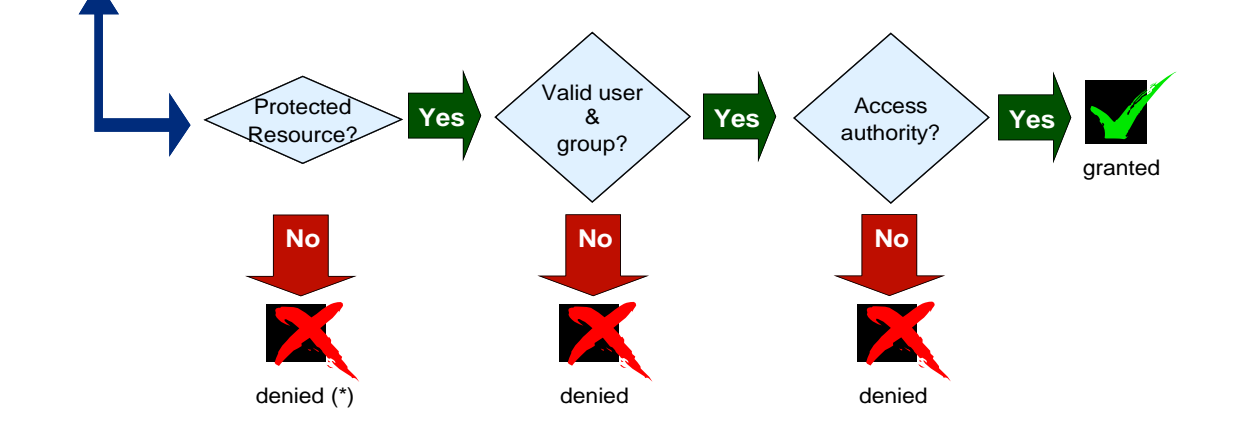

Independent Reports Support Mainframes for Business

• Forrester Research

[http://www-01.ibm.com/common/ssi/cgi](http://www-01.ibm.com/common/ssi/cgi-bin/ssialias?infotype=PM&subtype=AB&htmlfid=ZSC03133USEN)[bin/ssialias?infotype=PM&subtype=AB&htmlfid=ZSC03133US](http://www-01.ibm.com/common/ssi/cgi-bin/ssialias?infotype=PM&subtype=AB&htmlfid=ZSC03133USEN) [EN](http://www-01.ibm.com/common/ssi/cgi-bin/ssialias?infotype=PM&subtype=AB&htmlfid=ZSC03133USEN)

• Edison Report

<http://www-03.ibm.com/systems/z/solutions/cloud/index.html>

- There are many more studies on the benefits of using mainframe computers
	- look for them

#### Many Free Learning Resources

IBM **IBM zEnterprise 196 Technical Guide** Describes the zEnterprise System and related features and functions **Discusses hardware and software** capabilities **Explains virtualizing and** managing the infrastructure for complex applications **Erik Bakker Parwez Hamid** Octavian Lascu **Fernando Nogal Frank Packheiser Vicente Ranieri Jr. Karl-Erik Stenfors Esra Ufacik Chen Zhu Redbooks** ibm.com/redbooks

IBM Red Books cover the whole spectrum Free PDF Download Put it in Kindle or iPad **http://www.redbooks.ibm.com/**

Many web based learning resources, Do a Google search using search parameters: z/OS, IBM Enterprise computing, RDz UT

#### CSUN Enterprise Computing Project

- Gain professional knowledge, build confidence, and be job ready by discovering and learning mainframe technologies. Gain opportunities for internships/jobs. Both locally and nationwide
- Help establish an enterprise learning environment at CSUN (lab, Eclipse environment, Rational Development system, RDz/UT Virtual environment)
- You will learn mainframe programming including systems programming
	- Learn z/OS stuff
		- Systems Programming
		- Application Programming (COBOL/C/Java)
		- Transaction processing applications
		- DB2 and IMS database systems
- You will support development of Enterprise Computing Courseware
- You will take part in "Master the Mainframe" competition
- Stipend based on effort and accomplishments
- Comp490/1 (undergraduate) or Comp696/698 credits (graduate)

#### What Do You Need To Join The Project

- Excellent programming skills
- Ability to make progress on your own – Research tools and techniques, find solutions
- About 3.2-3.5 GPA in the Major subjects
- Recommendation email from a professor with whom you took a "serious" programming or SW eng class
	- Prof can email it to me [shan@csun.edu](mailto:shan@csun.edu)
	- Can be from CSUN or elsewhere
	- Send an email to [shan@csun.edu,](mailto:shan@csun.edu) if interested

## How to Join?

- Send me an email [\(shan@csun.edu](mailto:shan@csun.edu)) with the following information
	- Subject line should say
		- Enterprise Computing Project- <Your last name>, <First name>
	- Body of the email should have
		- Your contact information (your email, phone #)
		- Name of the professor who is sending the reference and the class (class name, semester)
			- Give email if not from CSUN
	- Attach
		- A few focused statements stating why you are a strong candidate to join the team. This should be no more than 1 page. Bullets with some explanatory text for each bullet will be acceptable.
		- A copy of your DPR in PDF format

## Related Videos (Play on your own time)

- Fastest z/Enterprise systems
- <http://www-03.ibm.com/systems/z/hardware/>

• What is the IBM enterprise system? [http://www.youtube.com/watch?v=m9rC4yYb](http://www.youtube.com/watch?v=m9rC4yYbW2E) [W2E](http://www.youtube.com/watch?v=m9rC4yYbW2E)